## **AutoCAD Crack Full Version X64**

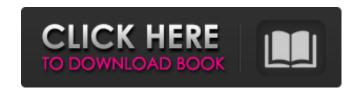

### **AutoCAD Free Download For PC [Latest 2022]**

Launch History Version Description Launch Date Release Notes Customer Price User Type Shipping Comment A1994 Small business and engineering design tool December 1982 First iteration for microcomputers. Released on Compaq SX, Tandy Color Computer 2, TRS-80, Apple ][, and Atari 8-bit The first desktop (type 1) version. Best known version of the software. \$150 CAD/User. Released 1992: MSDOS version, iCalculator, Facsimile. Version 3.0.2. MSDOS Version: \$2000 CAD/User. Many technical improvements. Released 1993: First commercial release, including \$50/user price. First mobile (type 2) version. Included first movie editor, Jovie, for animations. MSDOS Version: \$2000 CAD/User. Released 1993: First commercial release of web version. Version 3.2.1. Windows NT Version: \$2000 CAD/User. New vector capabilities. Released 1996: Microsoft Windows 95 and Windows NT version, Windows 3.11 and Windows 95 version, DOS and Windows 3.1 version, Included example packs with template files, a software development kit (SDK) for developers. Version 3.5.0.1. Windows NT Version: \$2000 CAD/User. Added exact paths feature. Released 1997: Windows NT version, Windows 95 version, DOS and Windows 3.1 version, including early adopter version. Version 3.7.0.6. Windows NT Version: \$2000 CAD/User. Added HTML export, ViewCube. Version 3.7.0.7. Windows NT Version: \$2000 CAD/User. Version 3.7.0.8. Windows NT Version: \$2000 CAD/User. Added a ViewCube button to the main toolbar. Version 3.7.0.9. Windows NT Version: \$2000 CAD/User. Added JPG and GIF export. Version 3.7.0.10. Windows NT Version: \$2000 CAD/User. Added new sample packs, including examples of type 3, 3.5, and 3.7 models. Released 1997: Version 3.8.1. Windows NT Version: \$3000 CAD/User. Release of AutoCAD 3.8. Version 3.8.1.1. Windows NT Version: \$3000 CAD/User. Release of AutoCAD 3.8.1. Version 3.8.

### AutoCAD Crack + Download [Latest] 2022

1/3

# **AutoCAD License Keygen For PC**

If you dont have the original product CD/DVD please download it here: Use the register key after the software installation. "AACadKey.reg" file is a self registering software that installs at the time of activation. For further installation support please contact: support@computerkey.com Installation steps: - Download the AACad key and extract the file from the zip. ( - Press the [Register] button in the installation window. - After activation, open the windows and install the software. - Enjoy the software. I am new to this forum and I am happy to find such a lively community. AACad 2018 is my first attempt to get into the Autocad business. I've tried AutoCAD LT for quite a while and really liked it. Then AutoCAD 2011 came out, and I started using it for a while, until the real AutoCAD 2012 came out, and I left it for good. Now, it's my turn to jump back to AutoCAD, and with AACad 2018, I hope I can do just that. The plan is to learn Autocad through the methods I find on this forum and also through other resources, until I feel ready to start working on real AutoCAD stuff. Right now, I am just trying to get the feel of Autocad 2018. So I am doing several trials, as you can see in my first post. Your help would be greatly appreciated. Please comment on how to make the most out of AACad and what functions I should spend time on. This is not a new thread, but it seems to be inactive. I am trying to use AACad with existing models that are open and named in AutoCAD. I have successfully created a new project with a drawing named 'ACD'. It is a basic drawing with the following settings: Language - English Save As - Use last project name Scale - 1:1 Active - No Viewer - Drawings and Documents Default Units - None There is a problem with opening existing drawings, though. When I double-click to open, the file name is shown as (project

#### What's New in the AutoCAD?

Import a structured layout or existing text directly from the design database into your drawing. Link a document to an object and adjust the text or layout automatically. (video: 5:30 min.) Create a tag cloud from a text field. Create a tag cloud directly from the design database and display a text field with suggestions. (video: 2:00 min.) Scatter diagram, 2D AutoCAD® library functions Scatter diagrams are a great way to visualize 2D data. Use points, lines, polylines and text to form scatter plots. (video: 3:30 min.) 3D coordinate systems Use the intrinsic coordinate system to plan and design 3D layouts. Set and navigate with 3D views, including the roll and pitch functions. Create 3D drawings and insert 3D views. (video: 7:00 min.) Loop cutting in 3D Use 3D loop cuts and face splines to cut complex 3D objects. Make box and profile cuts, generate splines and design sloped planes. (video: 3:30 min.) 3D: Layered views See the 3D model from any perspective. Display 3D layers as 2D layers with a sideby-side view. Use the change view settings to quickly change between these perspectives. (video: 3:00 min.) Expand and Collapse: Use the Expand and Collapse feature to change the visibility of layers, dimensions, or text. Set view settings to autoupdate when you add or remove objects. (video: 3:15 min.) Designing with Style: Create custom styles for the views, dimension scales, text, and fills. Specify the properties to apply to each object. (video: 3:45 min.) Right click on the name of an object and create a dynamic style. Create a dynamic style using context-sensitive options. (video: 3:00 min.) Edit and Display: Enhance the appearance of your drawings with the same easy-to-use editing tools that you use for annotating. Use rulers to quickly access and edit the properties of your drawing. (video: 3:30 min.) Edit and Display: Enhance the appearance of your drawing with the same tools that you use for annotating. Use rulers to quickly access and edit the properties of your drawing. Use the View button to get the best

2/3

# **System Requirements For AutoCAD:**

GAME INFORMATION 
Special Features 
Challenge Mode Maps Scoring system Adjustable difficulty levels Solo,
Co-op, Team, and Party Play with friends on any platform Optimized for all iOS devices Tapjoy, IAPs are disabled
Japanese, English and Traditional Chinese Localization App Store optimized for iPad Play as a thief or as a hero, you decide.
Sneak around in the shadows, silently stab enemies

3/3